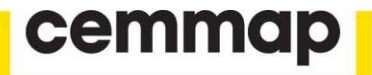

# **Implementing intersection bounds in Stata**

**Victor Chernozhukov Wooyoung Kim Sokbae Lee Adam Rosen**

The Institute for Fiscal Studies Department of Economics, UCL

**cemmap** working paper CWP25/14

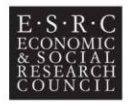

**An ESRC Research Centre** 

## IMPLEMENTING INTERSECTION BOUNDS IN STATA

#### VICTOR CHERNOZHUKOV, WOOYOUNG KIM, SOKBAE LEE, AND ADAM M. ROSEN

Abstract. We present the clrbound, clr2bound, clr3bound, and clrtest commands for estimation and inference on intersection bounds as developed by [Chernozhukov et al.](#page-22-0) [\(2013\)](#page-22-0). The intersection bounds framework encompasses situations where a population parameter of interest is partially identified by a collection of consistently estimable upper and lower bounds. The identified set for the parameter is the intersection of regions defined by this collection of bounds. More generally, the methodology can be applied to settings where an estimable function of a vector-valued parameter is bounded from above and below, as is the case when the identified set is characterized by conditional moment inequalities.

The commands clrbound, clr2bound, and clr3bound provide bound estimates that can be used directly for estimation or to construct asymptotically valid confidence sets. clrtest performs an intersection bound test of the hypothesis that a collection of lower intersection bounds is no greater than zero. The command clrbound provides bound estimates for one-sided lower or upper intersection bounds on a parameter, while clr2bound and clr3bound provide two-sided bound estimates based on both lower and upper intersection bounds. clr2bound uses Bonferroni's inequality to construct two-sided bounds that can be used to perform asymptotically valid inference on the identified set or the parameter of interest, whereas clr3bound provides a generally tighter confidence interval for the parameter by inverting the hypothesis test performed by clrtest. More broadly, inversion of this test can also be used to construct confidence sets based on conditional moment inequalities as described in [Chernozhukov et al.](#page-22-0) [\(2013\)](#page-22-0). The commands include parametric, series, and local linear estimation procedures, and can be installed from within STATA by typing "ssc install clrbound".

KEY WORDS: clrbound, clr2bound, clr3bound, clrtest, bound analysis, conditional moments, partial identification, infinite dimensional constraints, adaptive moment selection.

Date: May 2014.

We thank an anonymous referee for helpful comments and Eleni Aristodemou, Cathy Redmond, Koohyun Kwon, Jungsik Hyun and Hyunmin Park for capable research assistance. Financial support from the UK Economic and Social Research Council through a grant (RES-589-28-0001) to the ESRC Centre for Microdata Methods and Practice (CeMMAP) and through the funding of the "Programme Evaluation for Policy Analysis" node of the UK National Centre for Research Methods, and from the European Research Council (ERC) grant ERC-2009-StG-240910-ROMETA is gratefully acknowledged.

## 1. INTRODUCTION

In this paper we present the clrbound, clr2bound, clr3bound, and clrtest commands for estimation and inference on intersection bounds as developed by [Cher](#page-22-0)[nozhukov et al.](#page-22-0) [\(2013\)](#page-22-0). These commands, summarized in Table [1,](#page-2-0) enable one to perform hypothesis tests and construct set estimates and asymptotically valid confidence sets for parameters restricted by intersection bounds. The procedures employ parametric, series, and local linear estimators, and can be used to conduct inference on parameters restricted by conditional moment inequalities. The inference method developed by [Chernozhukov et al.](#page-22-0) [\(2013\)](#page-22-0) is based on sup-norm test statistics. There are a number of related papers in the literature that develop alternative methods for inference with conditional moment inequalities, such as [Andrews and Shi](#page-21-0) [\(2013,](#page-21-0) [2014\)](#page-22-1), [Armstrong](#page-22-2) [\(2011a,](#page-22-2)[b\)](#page-22-3), [Armstrong and Chan](#page-22-4) [\(2013\)](#page-22-4), [Chetverikov](#page-22-5) [\(2011\)](#page-22-5), [Lee](#page-22-6) [et al.](#page-22-6) [\(2013a,](#page-22-6)[b\)](#page-22-7) and others.

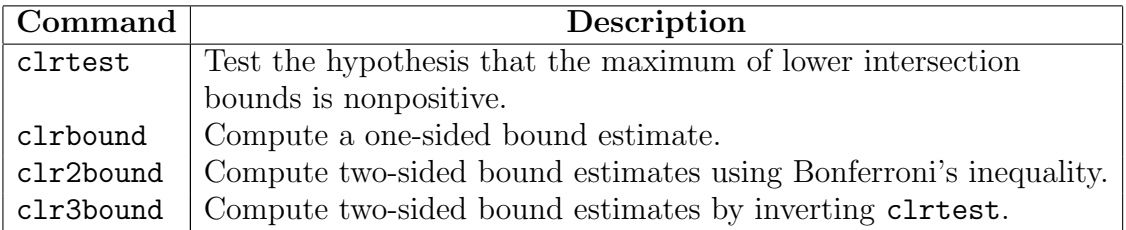

<span id="page-2-0"></span>Table 1. Intersection Bound Commands. Bound estimates can be used to construct asymptotically valid confidence intervals for parameters and identified sets restricted by intersection bounds.

Our software adds to a small but growing set of publicly available software for bound estimation and inference, including Beresteanu and Manski (2000a,b), and [Beresteanu et al.](#page-22-8) [\(2010\)](#page-22-8). Beresteanu and Manski (2000a,b) implement bound estimation by way of kernel regression for bounds derived in the analysis of treatment response as considered by [Manski](#page-23-0) [\(1990\)](#page-23-0), [Manski](#page-23-1) [\(1997\)](#page-23-1), and [Manski and Pepper](#page-23-2) [\(2000\)](#page-23-2), among others. Our software applies to a broader set of intersection bound problems, and in cases where both apply our software complements theirs by additionally providing parametric and series estimators, as well as methods for bias-correction and asymptotically valid inference. [Beresteanu et al.](#page-22-8) [\(2010\)](#page-22-8) can be used to replicate the results in [Beresteanu and Molinari](#page-22-9) [\(2008\)](#page-22-9), and more generally to compute consistent set estimates for best linear prediction (BLP) coefficients with interval-censored outcomes, as well as perform inference on any pair of elements of the BLP coefficient vector.

In Section [2](#page-3-0) we recall the underlying framework of the intersection bounds setup from [Chernozhukov et al.](#page-22-0) [\(2013\)](#page-22-0). In Section [3](#page-6-0) we describe the details of how our

STATA program conducts hypothesis tests and constructs bound estimates. In Section [4,](#page-9-0) we explain how to install our STATA module. In Sections [5,](#page-10-0) [6,](#page-13-0) [7,](#page-14-0) and [8](#page-15-0) we describe the clr2bound, clrbound, clrtest and clr3bound commands, respectively. We explain how each command is used, what each command does, the available command options, and saved results. In Section [9](#page-16-0) we illustrate the use of all four of these commands using data from the National Longitudinal Survey of Youth of 1979 (NLSY79), as in [Carneiro and Lee](#page-22-10) [\(2009\)](#page-22-10). Specifically, we use these commands to estimate and perform inference on returns to education using monotone treatment response and monotone instrumental variable bounds developed by [Manski and Pepper](#page-23-2)  $(2000).$  $(2000).$ 

# 2. Framework

<span id="page-3-0"></span>We begin by considering a parameter of interest  $\theta^*$  which is bounded above and below by intersection bounds of the form:

<span id="page-3-1"></span>(1) 
$$
\max_{j \in \mathcal{J}_l} \sup_{x_j^l \in \mathcal{X}_j^l} \theta_j^l(x_j^l) \leq \theta^* \leq \min_{j \in \mathcal{J}_u} \inf_{x_j^u \in \mathcal{X}_j^u} \theta_j^u(x_j^u),
$$

where  $\{\theta_j^l(\cdot) : j \in \mathcal{J}_l\}$  and  $\{\theta_j^u(\cdot) : j \in \mathcal{J}_u\}$  are consistently estimable lower and upper bounding functions.  $\mathcal{X}_j^l$  and  $\mathcal{X}_j^u$  are known sets of values for the arguments of these functions, and  $\mathcal{J}_l$  and  $\mathcal{J}_u$  are index sets with a finite number of positive integers. The interval of all values that lie within the bounds in  $(1)$  is the identified set, denoted:

<span id="page-3-2"></span>
$$
\Theta_I \equiv \left[\theta_0^l, \theta_0^u\right],
$$

where

$$
\theta_0^l \equiv \max_{j \in \mathcal{J}_l} \sup_{x_j^l \in \mathcal{X}_j^l} \theta_j^l(x_j^l), \quad \theta_0^u \equiv \min_{j \in \mathcal{J}_u} \inf_{x_j^u \in \mathcal{X}_j^u} \theta_j^u(x_j^u).
$$

We focus on the commonly encountered case where the bounding functions  $\theta_j^l(\cdot)$  and  $\theta_j^u(\cdot)$  are conditional expectation functions such that

$$
\theta_j^k(\cdot) \equiv E[Y_j^k | X_j^k = \cdot], \ k = l, u,
$$

where  $Y_j^k$  and  $X_j^k$  are the dependent variable and explanatory variables of a conditional mean regression for each  $j$  and  $k$ , respectively. We allow for the possibility that the explanatory variables  $X_j^k$  are different or the same across j and k.

Many papers in the recent literature on partial identification feature bounds of the form given in [\(1\)](#page-3-1) and [\(2\)](#page-3-2) on a parameter of interest, or on a function of a parameter of interest. Characterization of the asymptotic distribution of plug-in estimators for these bounds is complicated by the fact that they are the infimum and supremum of an estimated function. Moreover, the use of sample analogs for bound estimates is well-known to produce substantial finite sample bias. The inferential methods of [Chernozhukov et al.](#page-22-0) [\(2013\)](#page-22-0) overcome these problems to produce asymptotically valid confidence sets for  $\theta^*$  and for  $\Theta_I$ , and bias-corrected estimates for the upper

and lower bounds of  $\Theta$ . The main idea of our approach is to first form precisioncorrected estimators for the bounding functions  $\theta_j^k(\cdot)$  for each j and k, and then apply the max, sup, min, and inf operators to these precision-corrected estimators. The degree of the precision-correction is chosen in order to obtain bias-corrected bound estimates, or bound estimates that achieve asymptotically valid inference at a desired level. [Chernozhukov et al.](#page-22-0) [\(2013\)](#page-22-0) provide asymptotic theory for formal justification and algorithms for implementation of these methods. The software described in this paper implements these algorithms in STATA.[1](#page-4-0)

[Chernozhukov et al.](#page-22-0) [\(2013\)](#page-22-0) provide numerous examples of bound characterizations to which these methods apply. A leading example is given by the nonparametric bounds of Manski (1989, 1990) on mean treatment response and average treatment effects with instrumental variable restrictions. So called "worst-case" bounds on mean treatment response  $\theta^* = \theta^*(x) \equiv E[Y(t)|X=x]$  from treatment  $t \in \{0,1\}$  conditional on vector  $X = x$  are given by

<span id="page-4-1"></span>(3) 
$$
\theta^l(x) \le \theta^*(x) \le \theta^u(x),
$$

where

$$
\theta^l(x) \equiv E[Y \cdot 1\{Z = t\}|X = x], \quad \theta^u(x) \equiv E[Y \cdot 1\{Z = t\} + 1\{Z \neq t\}|X = x].
$$

Here  $Z \in \{0,1\}$  denotes the observed treatment and  $Y(\cdot)$  maps potential treatments to outcomes, which are normalized to lie on the unit interval,  $Y(\cdot) : \{0,1\} \rightarrow [0,1]$ . The lack of point identification of  $E[Y(t)|X=x]$  is a consequence of the fact that the observed outcome is  $Y = Y(Z)$ , and the potential outcome from the counterfactual treatment,  $Y(1 - Z)$ , is not observed. The width of the bounds is  $P[Z \neq t]$ , the probability that observed treatment Z differs from t.

Researchers are often willing to invoke instrumental variable restrictions, or levelset restrictions as in [Manski](#page-23-0) [\(1990\)](#page-23-0), that limit the degree to which the conditional expectation  $E[Y(t)|X=x]$  varies with x. For instance, x may be comprised of two components  $x = (w, v)$  with component v excluded from affecting the conditional mean function, so that

(4) 
$$
\forall v \in \mathcal{V}, \quad E[Y(t)|X = (w, v)] = E[Y(t)|W = w],
$$

where V denotes the support of V. Then, letting  $\theta^*(w) := E[Y(t)|W = w]$ , by virtue of [\(3\)](#page-4-1) holding for  $x = (w, v)$  for any fixed w and all  $v \in V$ , it follows that

<span id="page-4-2"></span>(5) 
$$
\sup_{v \in \mathcal{V}} \theta^l((w, v)) \leq \theta^*(w) \leq \inf_{v \in \mathcal{V}} \theta^u((w, v)),
$$

<span id="page-4-0"></span><sup>&</sup>lt;sup>1</sup>The software is "CLRBOUND: STATA module to perform estimation and inference on intersection bounds" by Victor Chernozhukov, Wooyoung Kim, Sokbae Lee, and Adam M. Rosen, 2013, and is available at <http://econpapers.repec.org/software/bocbocode/s457674.htm>. All of our commands require the package moremata [\(Jann](#page-22-11) [\(2005\)](#page-22-11)), available at [http://econpapers.repec.org/](http://econpapers.repec.org/software/bocbocode/s455001.htm) [software/bocbocode/s455001.htm](http://econpapers.repec.org/software/bocbocode/s455001.htm).

which is precisely the form of [\(1\)](#page-3-1) with singleton (and thus omitted) sets  $\mathcal{J}_l$  and  $\mathcal{J}_u$ ,  $\mathcal{X}^l = \mathcal{X}^u = \mathcal{V}$ , and  $\theta^* = \theta^*(w)$ . This reasoning can be applied to obtain upper and lower bounds on  $\theta^*(w)$  for all values of w. In Section [9](#page-16-0) we illustrate the use of our STATA commands with bounds on a conditional expectation similar to those in [\(5\)](#page-4-2) applied to data from the 1979 National Longitudinal Survey of Youth, but where a monotone instrumental variable restriction first considered by [Manski and Pepper](#page-23-2) [\(2000\)](#page-23-2) is employed instead of the instrumental variable restriction used above.

The estimation problem of [Chernozhukov et al.](#page-22-0) [\(2013\)](#page-22-0) is to obtain estimators  $\widehat{\theta}_{n0}^l(p)$ and  $\hat{\theta}_{n0}^u(p)$  that provide bias-corrected estimates or the endpoints of confidence intervals depending on the chosen value of p, e.g.  $p = 1/2$  for half-median-unbiased bound estimates or  $p = 1 - \alpha$  for confidence intervals. By construction, these estimators satisfy

<span id="page-5-0"></span>(6) 
$$
P_n\{\theta_0^l \ge \widehat{\theta}_m^l(p)\} \ge p - o(1)
$$
, and  $P_n\{\theta_0^u \le \widehat{\theta}_m^u(p)\} \ge p - o(1)$ .

Implementation details can be found in [Chernozhukov et al.](#page-22-0) [\(2013\)](#page-22-0), who focus on the upper bound for  $\theta^*$ . As explained there, the estimation procedure can be easily adapted for the lower bound for  $\theta^*$ . The command clrbound presented below gives estimators for these one-sided intersection bounds.

If one wishes to perform inference on the identified set, then one can use the intersection of upper and lower one-sided intervals each based on  $\tilde{p} = (1+p)/2$  as an asymptotic level-*p* confidence set  $[\hat{\theta}_{n0}^l(\tilde{p}), \hat{\theta}_{n0}^u(\tilde{p})]$  for  $\Theta_I$  satisfying

<span id="page-5-2"></span>(7) 
$$
\liminf_{n \to \infty} P_n \{ \Theta_I \in [\widehat{\theta}_{n0}^l(\tilde{p}), \widehat{\theta}_{n0}^u(\tilde{p})] \} \ge p,
$$

by [\(6\)](#page-5-0) and Bonferroni's inequality. For example, to obtain a 95% confidence set for  $\Theta_I$ , one can use upper and lower one-sided intervals each with 97.5% nominal coverage probability. The command clr2bound described in Section [5](#page-10-0) provides this type of confidence interval.

Because  $\theta^* \in \Theta_I$ , such confidence intervals are also asymptotically valid but generally conservative for  $\theta^*$ .<sup>[2](#page-5-1)</sup> As an alternative, one may consider inference on  $\theta^*$  by first transforming the collection of lower and upper bounds in [\(1\)](#page-3-1) into a collection of only one-sided bounds on a function of  $\theta^*$ . Specifically, the inequalities in [\(1\)](#page-3-1) are equivalent to

<span id="page-5-3"></span>(8) 
$$
T_0(\theta^*) \equiv \max_{k \in \{l,u\}} \max_{j \in \mathcal{J}_k} \sup_{x_j^k \in \mathcal{X}_j^k} T_{jk} (x_j^k, \theta^*) \leq 0,
$$

where

<span id="page-5-4"></span>(9) 
$$
T_{ju}\left(x_j^k, \theta^*\right) \equiv \theta^* - \theta_j^u\left(x_j^k\right), \quad T_{jl}\left(x_j^k, \theta^*\right) \equiv \theta_j^l\left(x_j^k\right) - \theta^*.
$$

<span id="page-5-1"></span><sup>&</sup>lt;sup>2</sup>Differences between confidence regions for an identified set  $\Theta$ <sub>I</sub> and a single point  $\theta^*$  within that set have been well-studied in the prior literature. See for instance [Imbens and Manski](#page-22-12) [\(2004\)](#page-22-12), [Chernozhukov et al.](#page-22-13) [\(2007\)](#page-22-13), [Stoye](#page-23-3) [\(2009\)](#page-23-3), and [Romano and Shaikh](#page-23-4) [\(2010\)](#page-23-4).

For any conjectured value of  $\theta^*$ , say  $\theta_{null}$ , one can apply estimation methods from [Chernozhukov et al.](#page-22-0) [\(2013\)](#page-22-0) to perform the hypothesis test

<span id="page-6-3"></span>(10) 
$$
H_0: T_0(\theta_{null}) \le 0 \text{ vs. } H_1: T_0(\theta_{null}) > 0,
$$

This is carried out by placing  $T_0(\theta_{null})$  in the role of the bounding function  $\theta_0^l(\cdot)$  in [\(1\)](#page-3-1) to produce an estimator  $\hat{T}_{n0}(\theta_{null}, p)$  such that

<span id="page-6-2"></span>(11) 
$$
P_n\left\{T_0\left(\theta_{null}\right) \geq \hat{T}_{n0}\left(\theta_{null}, p\right)\right\} \geq p - o\left(1\right),
$$

analogously to the construction of  $\hat{\theta}_{n0}^l(p)$  in [\(6\)](#page-5-0). The null hypothesis  $H_0$  is then rejected in favor of  $H_1$  at the 1-p significance level if  $\hat{T}_{n0}(\theta_{null}, p) > 0$ . The command clrtest described in Section [7](#page-14-0) performs such a test. By inverting this test, the set of  $\theta_{null}$  such that  $\hat{T}_{n0}(\theta_{null}, p) \leq 0$  is an asymptotically valid level p confidence set for  $\theta^*$  since

<span id="page-6-4"></span>(12) 
$$
\liminf_{n \to \infty} P_n \left\{ \theta^* \in \{ \theta_{null} : \hat{T}_{n0} \left( \theta_{null}, p \right) \leq 0 \} \right\} \geq p,
$$

by construction. The command clr3bound described in Section [8](#page-15-0) produces precisely this confidence set.

## 3. Implementation

<span id="page-6-0"></span>In this section, we describe the details of our implementation for estimation of onesided bounds. We focus on the lower intersection bounds and drop the l superscript to simplify notation.

Let J denote the number of inequalities concerned. Suppose that we have observations  $\{(Y_{ji}, X_{ji}) : i = 1, \ldots, n, j = 1, \ldots, J\}$ , where *n* is the sample size. For each  $j = 1, \ldots, J$ , let  $y_j$  denote the  $n \times 1$  vector whose *i*th element is  $Y_{ji}$  and  $X_j$  the  $n \times d_j$ matrix whose *i*th row is  $X'_{ji}$ , where  $d_j$  is the dimension of  $X_{ji}$ . We allow multidimensional  $X_j$  only for parametric estimation. We set  $d_j = 1$  for series and local linear estimation.

To evaluate the supremum in [\(1\)](#page-3-1) numerically, we set a dense set of grid points for each  $j = 1, \ldots, J$ , say  $\{x_1, \ldots, x_J\}$ , where  $\mathbf{x}_j = (x'_{j1}, \ldots, x'_{jM_j})'$  for some sufficiently large numbers  $M_j$ ,  $j = 1, \ldots, J$ , where each  $x_{jm}$  is a  $d_j \times 1$  vector. Also, let  $\Psi_j$  denote the  $M_j \times d_j$  matrix whose mth row is  $x'_{jm}$ , where  $m = 1, \ldots, M_j$  and  $j = 1, \ldots, J$ . Note that the number of grid points can be different for different inequalities.

## <span id="page-6-1"></span>3.1. Parametric Estimation. Define

$$
\mathbf{X} := \left( \begin{array}{ccc} \mathbf{X}_1 & \cdots & \mathbf{0} \\ \vdots & \vdots \\ \mathbf{0} & \cdots & \mathbf{X}_J \end{array} \right), \ \mathbf{y} := \left( \begin{array}{c} \mathbf{y}_1 \\ \vdots \\ \mathbf{y}_J \end{array} \right), \ \text{and} \ \ \Psi := \left( \begin{array}{ccc} \Psi_1 & \cdots & \mathbf{0} \\ \vdots & \vdots \\ \mathbf{0} & \cdots & \Psi_J \end{array} \right).
$$

Let  $\theta_j(\mathbf{x}_j) \equiv (\theta_j(x_{j1}), \cdots, \theta_j(x_{jM_j}))'$  and  $\boldsymbol{\theta} \equiv (\boldsymbol{\theta}_1(\mathbf{x}_1)', \ldots, \boldsymbol{\theta}_j(\mathbf{x}_J)')'.$  Then the estimator of  $\theta$  is  $\hat{\theta} \equiv \Psi \hat{\beta}$ , where  $\hat{\beta} = (\mathbf{X}'\mathbf{X})^{-1}\mathbf{X}'\mathbf{y}$ . Also, the heteroskedasticity-robust standard error of  $\hat{\theta}$ , say  $\hat{s}$ , can be computed as

$$
\widehat{\mathbf{s}} \equiv \sqrt{\text{diag}_{\text{vec}}(\mathbf{V})},
$$

where

$$
\Omega = [\mathrm{diag}(\mathbf{y} - \mathbf{X}\widehat{\boldsymbol{\beta}})]^2, \ \mathbf{V} = \mathbf{\Psi}(\mathbf{X}'\mathbf{X})^{-1}\mathbf{X}'\Omega\mathbf{X}(\mathbf{X}'\mathbf{X})^{-1}\mathbf{\Psi}',
$$

 $diag(a)$  is the diagonal matrix whose diagonal terms are elements of the vector  $a$ , and  $\text{diag}_{\text{vec}}(A)$  is the vector whose elements are diagonal elements of the matrix A.

A precision-corrected estimate is obtained by maximizing the precision-corrected curve, which is given by the function estimate minus critical value times the standard error. To compute the critical value, say  $k(p)$ , define

$$
\widehat{\mathbf{\Sigma}} := [\mathrm{diag}(\mathbf{\hat{s}})]^{-1} \mathbf{V} [\mathrm{diag}(\mathbf{\hat{s}})]^{-1}.
$$

Let chol( $\bf{A}$ ) denote the Cholesky decomposition of the matrix  $\bf{A}$  such that

$$
\mathbf{A} = \text{chol}(\mathbf{A})\text{chol}(\mathbf{A})'.
$$

We simulate pseudo random numbers from the  $N(0, 1)$  distribution and construct a  $\dim(\Sigma) \times R$ -dimensional matrix, say  $\mathbb{Z}_R$ . Then the critical value is selected as

<span id="page-7-1"></span>(13) 
$$
k(p) = \text{the } p \text{th quantile of } \max_{\text{col.}} [\text{chol}(\hat{\boldsymbol{\Sigma}}) \mathbf{Z}_R],
$$

where  $\max_{\text{col.}}(\mathbf{B})$  is a set of maximum values in each column of the matrix **B**. Then our bias-corrected estimator  $\hat{\theta}_{n0}(p)$  for  $\max_{j \in \mathcal{J}_l} \sup_{x_j^l \in \mathcal{X}_j^l} \theta_j^l(x_j^l)$  is

<span id="page-7-0"></span>(14) 
$$
\widehat{\theta}_{n0}(p) = \max_{\text{col.}} [\mathbf{\Psi}\widehat{\boldsymbol{\beta}} - k(p)\widehat{\mathbf{s}}].
$$

The critical value in  $(14)$  is obtained under the least favorable case. To improve the estimator, we carry out the following adaptive inequality selection (AIS) procedure:

(Step 1) Set  $\tilde{\gamma}_n \equiv 1 - 1/\log n$ . Let  $\psi'_k$  denote the kth row of  $\Psi$ , where  $k = 1, \ldots, \sum_{j=1}^J M_j$ . Keep each row  $\psi'_k$  of  $\Psi$  if and only if

$$
\psi_k' \widehat{\boldsymbol{\beta}} \geq \widehat{\theta}_{n0}(\tilde{\gamma}_n) - 2k(\tilde{\gamma}_n)\widehat{s}_k,
$$

where  $\widehat{s}_k$  is the kth element of  $\widehat{s}$ .

(Step 2) Replace  $\Psi$  with the kept rows of  $\Psi$  in Step 1. Then recompute  $V$  and  $\widehat{\Sigma}$  to update the critical value in [\(13\)](#page-7-1), and obtain the final estimate  $\hat{\theta}_{n0}(p)$  in [\(14\)](#page-7-0) with the updated critical value.

3.2. Series Estimation. The implementation of series estimation is similar to parametric estimation. For each  $j = 1, \ldots, J$ , let  $p_{nj}(x) \equiv (p_{n,1}(x), \ldots, p_{n,\kappa_j}(x))'$  denote the  $\kappa_i$ -dimensional vector of approximating functions by cubic B-splines. Here, the number of series terms  $\kappa_i$  can be different from one inequality to another. Let  $\mathbf{X}_i$ denote the  $n \times \kappa_j$  matrix whose *i*th row is  $p_{nj}(X_{ji})'$  and  $\tilde{\Psi}_j$  the  $M_j \times \kappa_j$  matrix whose mth row is  $p_{nj}(x_{jm})'$ . Then the same procedure as described in Section [3.1](#page-6-1) can be carried out, substituting  $\mathbf{X}_j$  and  $\Psi_j$  for  $\mathbf{X}_j$  and  $\Psi_j$ , respectively.

In this implementation, the dimension  $d_i$  of  $X_{ji}$  is one and the approximating functions are cubic B-splines. However, it is possible to implement high dimensional  $X_{ji}$ and other possible basis functions by programming a suitable design matrix manually and running our commands with an option of parametric estimation. This is basically equivalent to modifying  $X_j$  and  $\Psi_j$  in series estimation. See Section 4.2 of [Chernozhukov et al.](#page-22-0) [\(2013\)](#page-22-0) for details.

3.3. Local Linear Estimation. For any vector v, let  $\hat{\rho}_i(\mathbf{v})$  denote the vector whose kth element is the local linear regression estimate of  $y_j$  on  $X_j$  at the kth element of **v**. In detail, the kth element of  $\hat{\rho}_j(\mathbf{v})$ , say  $\hat{\rho}_j(v_k)$ , is defined as follows:

$$
\hat{\rho}_j(v_k) \equiv \mathbf{e}'_1(\boldsymbol{X}'_{v_k}\boldsymbol{W}_j\boldsymbol{X}_{v_k})^{-1}\boldsymbol{X}'_{v_k}\boldsymbol{W}_j\boldsymbol{y}_j,
$$

where  $\mathbf{e}_1 \equiv (1,0)^\prime$ ,

$$
\boldsymbol{X}_{v_k} \equiv \left( \begin{array}{c} 1 & (X_{j1} - v_k) \\ \vdots & \vdots \\ 1 & (X_{jn} - v_k) \end{array} \right), \ \boldsymbol{W}_j \equiv \text{diag}\left( K\left( \frac{X_{j1} - v_k}{h_j} \right), \cdots, K\left( \frac{X_{jn} - v_k}{h_j} \right) \right),
$$

 $K(\cdot)$  is a kernel function, and  $h_j$  is the bandwidth for inequality j. Recall that the dimension  $d_i$  of  $X_{ji}$  is one in local linear estimation. In our implementation, we used the following kernel function:

$$
K(s) = \frac{15}{16}(1 - s^2)^2 1(|s| \le 1).
$$

Then the estimator of  $\boldsymbol{\theta} \equiv (\boldsymbol{\theta}_1(\mathbf{x}_1)', \ldots, \boldsymbol{\theta}_J(\mathbf{x}_J)')'$  is  $\hat{\boldsymbol{\theta}} \equiv (\hat{\boldsymbol{\rho}}_1(\boldsymbol{\psi}_1)', \ldots, \hat{\boldsymbol{\rho}}_J(\boldsymbol{\psi}_J)')',$ where  $\psi_j$  denotes the  $M_j \times 1$  vector whose mth element is  $x_{jm}$ .

Now let  $\hat{s}_j$  denote the  $M_j \times 1$  vector whose mth element is  $\sqrt{\overline{g^2}_{jm}(\mathbf{y}_j, \mathbf{X}_j)/nh_j}$ , where

$$
\overline{g}_{jm}^{2}(\mathbf{y}_{j}, \mathbf{X}_{j}) = n^{-1} \sum_{i=1}^{n} \hat{g}_{ji}(Y_{ji}, X_{ji}, x_{jm})^{2},
$$

$$
\hat{g}_{ji}(Y_{ji}, X_{ji}, x_{jm}) = \frac{Y_{ji} - \hat{\rho}_{j}(X_{ji})}{\sqrt{h_{j}} \hat{f}_{j}(x_{jm})} K\left(\frac{x_{jm} - X_{ji}}{h_{j}}\right),
$$

 $f_i(x_{im})$  is the kernel estimate of the density of the covariate for the jth inequality, evaluated at  $x_{jm}$ . Then,  $\hat{s}$  can be computed as  $\hat{s} = (\hat{s}'_1, \ldots, \hat{s}'_J)'$ .

To compute the critical value,  $k(p)$ , let  $\Phi_j$  denote the  $M_j \times n$  matrix whose mth row is  $(\hat{g}_{j1}(Y_{j1}, X_{j1}, x_{jm}), \ldots, \hat{g}_{jn}(Y_{jn}, X_{jn}, x_{jm}))/\sqrt{nh_j\overline{g^2}_{jm}(\mathbf{y}_j,\mathbf{X}_j)}$ . Define

$$
\Phi \equiv \left(\begin{array}{c}\Phi_1\\\vdots\\\Phi_J\end{array}\right).
$$

We simulate pseudo random numbers from the  $N(0, 1)$  distribution and construct a  $n \times R$  matrix,  $\mathbf{Z}_R$ . Then, the critical value is selected as

<span id="page-9-1"></span>(15) 
$$
k(p) = \text{the } p\text{th quantile of } \max_{\text{col.}} [\mathbf{\Phi} \mathbf{Z}_{\mathbf{R}}].
$$

The calculation of the bias-corrected estimator  $\widehat{\theta}_{n0}(p)$  is almost the same as that of parametric estimation. That is,

(16) 
$$
\widehat{\theta}_{n0}(p) = \max_{\text{col.}}[\widehat{\boldsymbol{\theta}} - k(p)\widehat{\mathbf{s}}].
$$

However, the AIS procedure is slightly different since we do not use  $\Psi$  in local linear estimation.

(Step 1) Set  $\tilde{\gamma}_n \equiv 1 - 1/\log n$ . Keep the mth row of each  $\Phi_j$ ,  $j = 1, \ldots, J$ , if and only if

$$
\hat{\rho}_j(x_{jm}) \geq \widehat{\theta}_{n0}(\tilde{\gamma}_n) - 2k(\tilde{\gamma}_n)\widehat{s}_{jm},
$$

where  $\widehat{s}_{jm}$  is the *m*th element of  $\widehat{s}_j$ .<br>For  $j = 1$  L roplace  $\Phi$ , with

(Step 2) For  $j = 1, \ldots, J$ , replace  $\Phi_j$  with the kept rows of  $\Phi_j$  in Step 1. Then recompute the critical value in [\(15\)](#page-9-1), and obtain the final estimate  $\theta_{n0}(p)$  with the updated critical value.

# 4. Installation of the clrbound package

<span id="page-9-0"></span>All STATA commands below are available at the Statistical Software Components (SSC) archive. Our STATA module called clrbound can be installed from within STATA by typing "ssc install clrbound".<sup>[3](#page-9-2)</sup> All of our commands require the package moremata  $(\text{Jann} (2005))^4$  $(\text{Jann} (2005))^4$  $(\text{Jann} (2005))^4$  $(\text{Jann} (2005))^4$ , which can also be installed by typing "ssc install moremata, replace" in the STATA command window.

<span id="page-9-2"></span> $3$ <http://econpapers.repec.org/software/bocbocode/s457674.htm>.

<span id="page-9-3"></span><sup>4</sup><http://econpapers.repec.org/software/bocbocode/s455001.htm>.

# 5. The clr2bound command

### <span id="page-10-0"></span>5.1. Syntax. The syntax of clr2bound is as follows:

clr2bound (( lowerdepvar1 indepvars1 range1) ( lowerdepvar2 indepvars2 range2) ... ( lowerdepvarN indepvarsN rangeN)  $($  ( $upper de$ up $perde$ n $N+1$  indepvarsN $+1$  rangeN $+1$ )  $($ upperdepvarN+2 indepvarsN+2 rangeN+2) ... ( upperdepvarN+M indepvarsN+M  $rangeN+M$ )  $\lceil if \rceil$   $\lceil in \rceil$  , method("series"|"local") notest null(real)  $\underline{\text{lev}}$ el(numlist ) noais  $minsmooth(\#)$   $maxsmooth(\#)$  noundersmooth bandwidth( $numlist$ )  $rnd(\#)$ norseed <u>se</u>ed( $\#$ )  $\Big]$ 

<span id="page-10-1"></span>5.2. **Description.** clr2bound estimates a two-sided confidence interval  $[\hat{\theta}_{n0}^l(\tilde{p}), \hat{\theta}_{n0}^u(\tilde{p})]$ where  $\tilde{p} = \frac{\text{level}+1}{2}$  $\frac{2}{2}$ . By [\(6\)](#page-5-0) and Bonferroni's inequality this interval contains the identified set  $\Theta$ <sub>I</sub> with probability at least level asymptotically, i.e. such that [\(7\)](#page-5-2) holds with  $p = 1$ evel. The variables *lowerdepvar1∼lowerdepvarN* are the dependent variables  $(Y_j^{l,s})$  for the lower bounding functions and the upperdepvarN+1∼upperdepvarN+M are the dependent variables  $(Y_j^u)$  for the upper bounding functions, respectively. The variables indepvars1∼indepvarN+M are explanatory variables for the corresponding dependent variables. Recall that clr2bound allows for multidimensional *indepvars* for parametric estimation, but only for a one dimensional independent variable for series and local linear estimation.

The variables  $range1~\sim rangeN+M$  are sets of grid points over which the bounding function is estimated, corresponding to the sets  $\mathcal{X}_j^l$  and  $\mathcal{X}_j^u$  in [\(1\)](#page-3-1). The number of observations for the range is not necessarily the same as the number of observations for the *depvar* and *indepvars*. The latter is the sample size, whereas the former is the number of grid points to evaluate the maximum or minimum values of the bounding functions.

It should be noted that the parentheses must be used properly. Variables for lower bounds and upper bounds must be put in additional parentheses separately. For example, if there are two variable sets, (*ldepvar1 indepvars1 range1*) and (*ldepvar2* indepvars  $2$  range  $2$ ), for the lower bounds estimation and one variable set, (udepvart indepvars  $\mathcal{S}$  ranges), for the upper bounds estimation, the right syntax for two-sided intersection bounds estimation is  $((\text{depvar1}\text{ index} s1\text{ range1})(\text{depvar2}\text{ index} s2\text{ index}))$  $range2)$ )((udepvar1 indepvars3 range3)).

In addition, clr2bound provides a test result for the null hypothesis that the specified value is in the intersection bounds for each confidence level. If the value is left unspecified, the null hypothesis is that the parameter of interest is 0. This test uses [\(11\)](#page-6-2) which is a more stringent requirement than simply checking whether the value lies within the confidence set reported by clr2bound, which is based on Bonferroni's inequality. Therefore, this test may reject some values in the reported confidence set at the same confidence level.

- 5.3. Options. method(string) specifies the method of estimation. By default, clr2bound will conduct parametric estimation. Specifying method ("series") or method ("local"), it will conduct series estimation with cubic B-splines or local linear estimation, respectively.
- notest determines whether clr2bound conducts a test or not. clr2bound provides a test for the null hypothesis that the specified value is in the intersection bounds at the confidence levels specified in the level option below. By default, clr2bound conducts the test. Specifying this option causes clr2bound to output Bonferroni bounds only.
- null(real) specifies the value for  $\theta^*$  under the null hypothesis of the test we described above. The default value is  $null(0)$ .
- **level**( $numlist$ ) specifies confidence levels.  $numlist$  has to be filled with real numbers between 0 and 1. In particular, if this option is specified as level(0.5), the result is the half-median-unbiased estimator of the parameter of interest. The default is level(0.5 0.9 0.95 0.99).
- noais determines whether adaptive inequality selection is used. Adaptive inequality selection (AIS) helps to get sharper bounds by using a problem-dependent cutoff to drop irrelevant grid points of the range. The default is to use AIS.
- minsmooth( $\#$ ) and maxsmooth( $\#$ ) specify the minimum and maximum possible numbers of approximating functions considered in the cross validation procedure for B-splines. Specifically, the number of approximating functions  $\hat{K}_{cv}$  is set to the minimizer of the leave-one-out least squares cross validation score within this range. For example, if a user inputs  $\texttt{minsmooth(5)}$  and  $\texttt{maxsmooth(9)}$ ,  $\hat{K}_{cv}$  is chosen from the set {5,6,7,8,9}. The procedure calculates this number separately for each inequality. The default is minsmooth(5) and maxsmooth(20). If undersmoothing is performed, the number of approximating functions  $K$  ultimately used will be given by the largest integer smaller than  $\hat{K}_{cv}$  times the under-smoothing factor  $n^{-1/5} \times n^{2/7}$ , see option noundersmooth below. This option is only available for series estimation.
- bandwidth( $\#$ ) specifies the value of the bandwidth used in local linear estimation. By default, clr2bound calculates a bandwidth for each inequality. With undersmoothing, we use the rule of thumb bandwidth  $h = \hat{h}_{ROT} \times \hat{s}_v \times n^{1/5} \times n^{-2/7}$ where  $\hat{s}_v$  is the square root of the sample variance of V, and  $\hat{h}_{ROT}$  is the rule-ofthumb bandwidth for estimation of  $\theta(v)$  with studentized V. See [Chernozhukov](#page-22-0) [et al.](#page-22-0) [\(2013\)](#page-22-0) for the exact form of  $\hat{h}_{ROT}$ . When the bandwidth( $\#$ ) is specified, clr2bound uses the given bandwidth as the global bandwidth for every inequality. This option is only available for local linear estimation.
- noundersmooth determines whether under-smoothing is carried out, with the default being to under-smooth. In series estimation, under-smoothing is implemented by first computing  $\hat{K}_{cv}$  as the minimizer of the leave-one-out least squares cross validation score. We then set the number of approximating functions to  $K$ , given

by the largest integer which is smaller than or equal to  $\hat{K} := \hat{K}_{cv} \times n^{-1/5} \times n^{2/7}$ . The noundersmooth option simply uses  $\hat{K}_{cv}$ . For local linear estimation undersmoothing is done by setting the bandwidth to  $h = \hat{h}_{ROT} \times \hat{s}_v \times n^{1/5} \times n^{-2/7}$ , where  $\hat{h}_{ROT}$ , is the rule-of-thumb bandwidth used in [Chernozhukov et al.](#page-22-0) [\(2013\)](#page-22-0). The noundersmooth option instead uses  $\hat{h}_{ROT}\times\hat{s}_{v}.$  This option is only available for series and local linear estimation.

- $\text{rnd}(\#)$  specifies the number of columns of the random matrix generated from the standard normal distribution. This matrix is used for computation of critical values. For example, if the number is 10000 and the level is 0.95, we choose the 0.95 quantile from 10000 randomly generated elements. The default is rnd(10000).
- norseed determines whether the seed number for the simulation used in the calculation will be reset. For example, if a user wants to use this command for simulations carried out as part of a Monte Carlo study, this command can be used to prevent resetting the seed number in each Monte Carlo iteration. The default is to reset the seed number.
- seed( $\#$ ) specifies the seed number for the random number generation described above. To prevent the estimation result from changing one particular value to another randomly, clr2bound always conducts set seed  $\#$  initially. The default is  $seed(0)$ .

<span id="page-12-0"></span>5.4. Saved results. In the following, "l.b.e." stands for lower bound estimation, "u.b.e." for upper bound estimation, and "ineq" means an inequality. (i) denotes the i-th inequality. (lev) means the confidence level's decimal part. For example, when the confidence level is 97.5% or 0.975, (lev) is 975. The number of elements in (lev) is equal to the number of confidence levels specified by the level option. Some results are only available for series or local linear estimation.

clr2bound saves the following in e(). Note that for this and all other commands, in the saved AIS results 1 is used to denote values that were kept in the index set, and 0 values that were dropped.

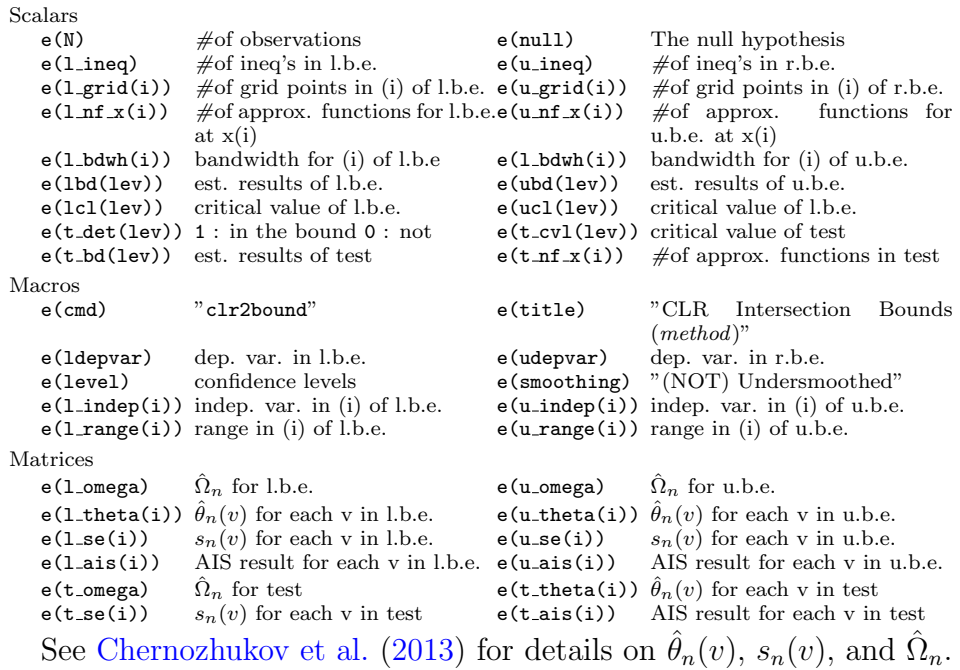

## 6. The clrbound command

<span id="page-13-0"></span>6.1. Syntax. The syntax of clrbound is as follows:

clrbound ( depvar1 indepvars1 range1) ( depvar2 indepvars2 range2)  $\dots$  ( depvarN  $\emph{indepvarsN}$   $\emph{rangeN}$  )  $\emph{if}$   $\emph{if}$   $\emph{in}$   $\emph{f}$ ,  $\emph{lower}$   $\emph{lower}$   $\emph{upper}$   $\emph{method("series" | "local"})$  $level(numlist)$  noais minsmooth( $\#$ ) maxsmooth( $\#$ ) noundersmooth bandwidth(numlist)  $\texttt{rnd}(\#)$  norseed  $\texttt{seed}(\#)$   $\begin{bmatrix} \end{bmatrix}$ 

6.2. Description. clrbound estimates one-sided lower or upper intersection bounds on parameter  $\theta^*$ , as specified by the user. Lower bound estimates  $\hat{\theta}_{n0}^l(p)$  and upper bound estimates  $\hat{\theta}_{n0}^u(p)$  are constructed to satisfy [\(6\)](#page-5-0) for p set equal to level. The variables are defined similarly as for clr2bound.

6.3. Options. lower specifies whether the estimation is for the lower bound or the upper bound. By default, it will return the upper intersection bound. Specifying lower, clrbound will return the lower intersection bound.

Other options of the clrbound are the same as those of the clr2bound. However, the clrbound command does not have the notest and null options because it does not explicitly conduct a test.

6.4. Saved results. In the following, we use the same abbreviations as in Section [5.4.](#page-12-0) The clrbound saves the following in e():

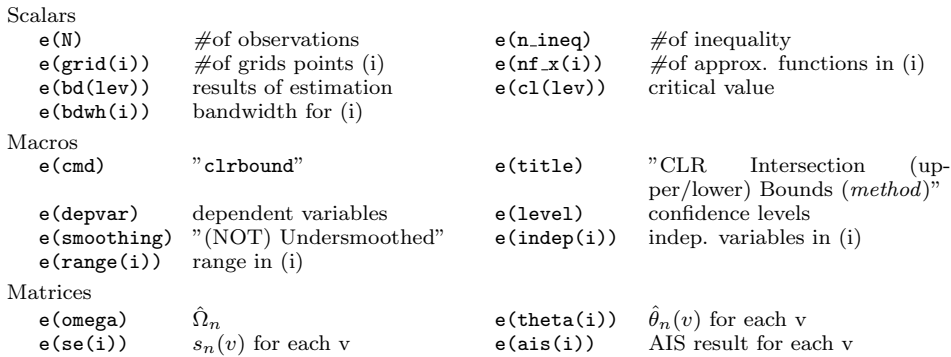

### 7. The clrtest command

<span id="page-14-0"></span>7.1. Syntax. The syntax of clrtest is as follows:

clrtest ( depvar1 indepvars1 range1 ) ( depvar2 indepvars2 range2 ) ... ( depvarN  $\emph{indepvarsN}$   $\emph{rangeN}$  )  $\emph{ }$   $\emph{ }$   $\emph$ minsmooth( $\#$ ) maxsmooth( $\#$ ) noundersmooth bandwidth( $numlist$ ) rnd( $\#$ ) norseed  $\texttt{seed}(\#)$   $\Big]$ 

7.2. Description. Variables are defined similarly as for the clr2bound command, but clrtest offers a more refined testing procedure. It performs the lower intersection bound test described in [\(10\)](#page-6-3) using the given depvars and indepvars as dependent and independent variables, respectively. For example, suppose that one wants to test the null hypothesis that 0.59 is in the interval  $[\theta_0^l, \theta_0^u]$  at the 5% level, where  $\theta_0^l \equiv \sup_{x^l \in \mathcal{X}^l} E[Y^l | X^l = x]$  and  $\theta_0^u \equiv \inf_{x^u \in \mathcal{X}^u} E[Y^u | X^u = x]$ .

Suppose the variables  $Y^l, Y^u, X^l, X^u$  are coded as y1, yu, x1, and xu, respectively. To test this hypothesis one first creates the variables  $y_1$  test =  $y_1$  – 0.59 and  $yu\_test = 0.59 - yu$ , and then executes the command

```
clrtest (yl_test xl) (yu_test xu), level(0.95).
```
The level 0.95 corresponds to the value of p used for the intersection bound estimate described in [\(11\)](#page-6-2) required to perform the test [\(10\)](#page-6-3) at the  $1-p$  significance level. We illustrate the use of this command in Section [9.3.](#page-20-0)

7.3. Options. Since the options for clrtest are the same as those for clrbound, the explanation of options is omitted.

7.4. Saved results. Other saved results are the same as those of clrbound except the following:

Scalars e(det(lev)) rejected : 0, not rejected : 1

#### INTERSECTION BOUNDS IN STATA 15

# 8. The clr3bound command

## <span id="page-15-0"></span>8.1. Syntax. The syntax of clr3bound is as follows:

clr3bound ((lowerdepvar1 indepvars1 range1) (lowerdepvar2 indepvars2 range2) ... (lowerdepvarN indepvarsN rangeN)) ((upperdepvarN+1 indepvarsN+1 rangeN+1)  $(\text{upper} dependent + 2 \text{ integers}N + 2 \text{ range}N + 2) \dots (\text{upper} dependent + M \text{ integers}N + M)$  $rangeN+M$ )  $\lceil if \rceil \lceil in \rceil$  , start(#) end(#)  $\text{grid}(\#)$  method("series"|"local") level(#) noais minsmooth(#) maxsmooth(#) noundersmooth bandwidth(#)  $rnd(\#)$ norseed <u>se</u>ed( $\#$ )  $\Big]$ 

8.2. Description. clr3bound estimates a two-sided confidence interval for the parameter  $\theta^*$  by inverting the test  $(10)$  performed by the clritest command. The end result is a collection of values of  $\theta_{null}$  that estimate a confidence set for  $\theta^*$  with asymptotic coverage level as described by [\(12\)](#page-6-4). Note that when only one-sided intersection bounds are used, there is no need to implement the pointwise test carried out by clr3bound.

Since this command is only relevant for two-sided intersection bounds, users should input variables for both lower and upper bounds to calculate the bound. The variables are defined similarly as for clr2bound. This command generally provides tighter bounds than those provided by clr2bound, which employs Bonferroni's inequality to produce confidence sets for  $\Theta$ . Unlike the previous commands, clr3bound can only deal with one confidence level at a time. It takes longer to compute bounds using the clr3bound command than the clr2bound command since clr3bound is implemented by repeating the clrtest command on a grid. In practice, we recommend using clr2bound to obtain initial bound estimates and confidence sets, and then using clr3bound to produce tighter bound estimates for the desired confidence level.

- 8.3. Options. stepsize( $\#$ ) specifies the distance between two consecutive grid points. The procedure divides the Bonferroni-based confidence set produced by clr2bound into an equi-spaced grid and implements the clrtest command for each grid point to determine a possible tighter bound. The default is 0.01.
- **level**( $\neq$ ) specifies the confidence level of the estimation. In contrast to previous commands, clr3bound can only deal with one confidence level at a time. The default is 0.95.

Other options are exactly the same as those of clr2bound.

8.4. Saved results. clr3bound saves the following in e():

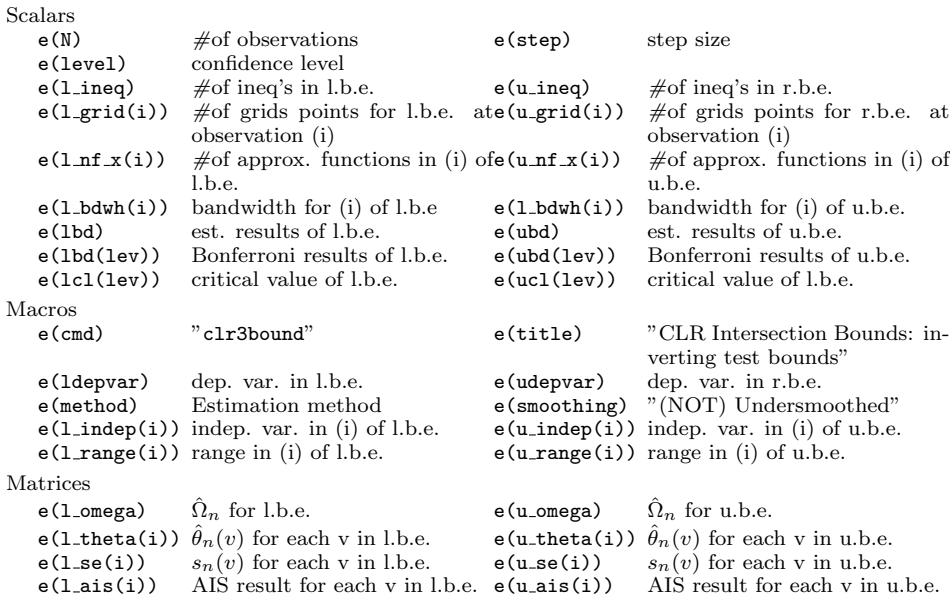

#### 9. Examples

<span id="page-16-0"></span>To illustrate the use of clrbound, clr2bound, clr3bound, and clrtest, we consider some examples based on joint monotone instrumental variable and monotone treatment response (MIV-MTR) bounds of Manski and Pepper (2000, Proposition 2), as in [Chernozhukov et al.](#page-22-0) [\(2013\)](#page-22-0) to study log wages as a function of years of schooling. We use the same data extract as [Carneiro and Lee](#page-22-10) [\(2009\)](#page-22-10) from the National Longitudinal Survey of Youth of 1979 (NLSY79).<sup>[5](#page-16-1)</sup> See also [Carneiro et al.](#page-22-14) [\(2011\)](#page-22-14) for the dataset and recent advances in estimating returns to schooling.

The data constitute a random sample of observations of white males born between 1957 and 1964. For each individual i we observe hourly wages in U.S. dollars in 1994, years of schooling (eduyr), and Armed Forces Qualifying Test score  $(afqt).<sup>6</sup>$  $(afqt).<sup>6</sup>$  $(afqt).<sup>6</sup>$  We focus attention on potential outcome  $Y_i(t)$ , which denotes the logarithm of hourly wages (lnwage) in U.S. dollars in 1994 as a function of years of schooling  $t$  for individual i.  $V_i$  is the AFQT score, a measure of cognitive ability, studentized to have mean zero and variance one in the NLSY population. Let  $Z_i$  denote the realized treatment, here realized years of schooling, possibly self-selected by individuals. The source of the identification problem is the same as that of the example considered in Section [2,](#page-3-0) namely that for each individual *i*, we only observe  $Y_i \equiv Y_i(Z_i)$  along with  $(Z_i, V_i)$ , but not  $Y_i(t)$  with  $t \neq Z_i$ .

<span id="page-16-1"></span><sup>5</sup>Accompanying STATA .dta, .do, and .log files for these examples are available at [http://](http://www.homepages.ucl.ac.uk/$\sim $uctparo/IboundsFiles/NLSY.dta) [www.homepages.ucl.ac.uk/\\$\sim\\$uctparo/IboundsFiles/NLSY.dta](http://www.homepages.ucl.ac.uk/$\sim $uctparo/IboundsFiles/NLSY.dta), [http://www.homepages.](http://www.homepages.ucl.ac.uk/$\sim $uctparo/IboundsFiles/example.do) [ucl.ac.uk/\\$\sim\\$uctparo/IboundsFiles/example.do](http://www.homepages.ucl.ac.uk/$\sim $uctparo/IboundsFiles/example.do), and [http://www.homepages.ucl.ac.uk/](http://www.homepages.ucl.ac.uk/$\sim $uctparo/IboundsFiles/example.log) [\\$\sim\\$uctparo/IboundsFiles/example.log](http://www.homepages.ucl.ac.uk/$\sim $uctparo/IboundsFiles/example.log), respectively.

<span id="page-16-2"></span> ${}^{6}$ See [Carneiro and Lee](#page-22-10) [\(2009\)](#page-22-10) for further details about the data.

The monotone instrumental variable (MIV) assumption introduced by [Manski and](#page-23-2) [Pepper](#page-23-2)  $(2000)$ , asserts that for all treatment levels t, the conditional expectation  $E[Y_i(t)|V_i = v]$  is weakly increasing in v. Thus, expected wages conditional on AFQT score are assumed to be increasing in the score, a reasonable assumption given the interpretation of the AFQT score as a measure of cognitive ability. The monotone treatment response (MTR) assumption asserts that each individual's log wage function  $Y_i(t)$  is increasing in the level of schooling t. Without further restrictions, such as a parametric functional form for log wages  $Y_i(t)$ , or instrumental variable restrictions (stronger than the MIV restriction), expected returns to schooling are in general not point-identified, but can be bounded. For the purpose of illustration we condition on the average AFQT score  $V_i = 0$ , but identical analysis can be carried out conditioning on other values.

From [Manski and Pepper](#page-23-2) [\(2000\)](#page-23-2) Proposition 2, the MIV-MTR assumptions imply the following bounds on expected log wage at a given level of schooling t and conditional on AFQT score v:

<span id="page-17-0"></span>(17) 
$$
\sup_{u \le v} E[Y_i^l | V_i = u] \le E[Y_i(t) | V_i = v] \le \inf_{u \ge v} E[Y_i^u | V_i = u],
$$

where

$$
(18) \quad Y_i^l \equiv Y_i \cdot 1 \{ t \ge Z_i \} + y_0 \cdot 1 \{ t < Z_i \}, \quad Y_i^u \equiv Y_i \cdot 1 \{ t \le Z_i \} + y_1 \cdot 1 \{ t > Z_i \},
$$

and where  $[y_0, y_1]$  is the support of  $Y_i$ . Thus we have the bounds of  $(1)$  with boundgenerating functions  $\theta^l(v) = E[Y_i^l | V_i = v]$  and  $\theta^u(v) = E[Y_i^u | V_i = v]$  with intersection sets  $\mathcal{V}^l = (-\infty, v]$  for the lower bound and  $\mathcal{V}^u = [v, \infty)$  for the upper bound.

The MIV-MTR bounds are uninformative if the support of Y is unbounded. To avoid this issue, for the sake of illustration we take the parameter of interest to be

$$
\theta^* = P[Y_i(t) > y | V_i = v],
$$

at  $y = \log(16)$ , where \$16 is approximately the 70th percentile of hourly wages in the data,  $v = 0$  and  $t = 13$  (college attendees with one more year of schooling than high school graduates). Thus our goal will be to perform inference on  $\theta^*$ , the probability that the hourly wage obtained by a college attendee  $(t = 13)$  is greater than 16 dollars conditional on having an AFQT score at the average level in the NLSY population.

Under the MIV restriction that  $P[\{Y_i(t) > y\} | V_i = v]$  is weakly increasing in v and the same MTR assumption as above, the MIV-MTR upper bound is

<span id="page-17-1"></span>(19) 
$$
\theta^* \le \inf_{u \ge v} E[1\{Y_i > y] \cdot 1\{t \le Z_i\} + 1\{t > Z_i\}|V_i = u],
$$

and the lower bound is

<span id="page-17-2"></span>(20) 
$$
\theta^* \ge \sup_{u \le v} E[1\{Y_i > y] \cdot 1\{t \ge Z_i\} | V_i = u].
$$

Indeed, the derivation of these bounds is identical to that of the conditional expec-tation bound [\(17\)](#page-17-0) with the indicator function  $1\{Y_i(t) > y\}$  in place of  $Y_i(t)$  in the conditional expectation  $E[Y_i(t)|V_i = v]$ . We focus on the threshold  $y = \log(16)$  for the sake of illustration, but such bounds can be studied for any level of log wages  $y$ of interest, or indeed conditional on any value of  $v$  and any desired level of schooling t. [7](#page-18-0)

Note that for the study of the joint MIV-MTR bounds, care must be exercised when setting the *range* variable, which was described in Section [5.2.](#page-10-1) This variable provides grids of values representing the sets  $\mathcal{X}^u$  and  $\mathcal{X}^l$  appearing in  $(1)$ .<sup>[8](#page-18-1)</sup> In this example these sets differ from one another, as it follows from [\(19\)](#page-17-1) and [\(20\)](#page-17-2) above that  $\mathcal{X}^u$  are all possible values of  $V_i$  of at least v and  $\mathcal{X}^l$  are all possible values of  $V_i$  no more than v. Since we focus on the value of  $\theta^* = E[Y_i(t)|V_i = v]$  at  $v = 0$ , a new variable which contains grid points larger (smaller) than 0 should be used for upper (lower) bound estimation. To obtain bounds conditional on other values of v, the range would need to be changed accordingly. As range variables for our NLSY79 dataset, we used vl\_afqt for the lower bound, and vu\_afqt for the upper bound, which each contain 101 grid points from -2 to 0 and 0 to 2, respectively. The commands we used for making the range variables were:

```
. egen v1_afqt = fill("-2 -1.98")
. replace vl_afqt = . if vl_afqt > 0
(1943 real changes made, 1943 to missing)
. egen vu_a f q t = fill("0 0.02"). replace vu_{a}fqt = . if vu_{a}fqt > 2(1943 real changes made, 1943 to missing)
```
9.1. **clr2bound.** The first step is to create the dependent variables. For example, when calculating the MIV-MTR upper bound, we need to define the dependent variable as  $Y_i^u = 1\{Y_i > y\} \cdot 1\{t \leq Z_i\} + 1\{t > Z_i\}$ . In our example, we let y1 denote the dependent variable for lower bound estimation and yu for the upper bound. The commands for constructing these variables were:

```
. gen yl = (\text{ln wage} > \text{log}(16)) * (\text{eduyr} <= 13). gen yu = (\text{lnwave} > \text{log}(16)) * (\text{eduyr} > = 13) + (\text{eduyr} < 13)
```
Here we show how to use the three estimation methods (parametric, local linear, and series estimation). For the sake of illustration we also include the test result for whether or not 0.1 is in the two-sided intersection bounds using series estimation. The results were:

<span id="page-18-0"></span><sup>&</sup>lt;sup>7</sup>Under the stronger assumption that the distribution of  $Y_i(t)|V_i = v$  is stochastically increasing in v so that  $P[\{Y_i(t) > y\} | V_i = v]$  is weakly increasing in v for all y, the MIV-MTR bounds can be applied at every y to bound the entire conditional distribution of  $Y_i(t)$  given  $V_i = v$ .

<span id="page-18-1"></span><sup>&</sup>lt;sup>8</sup>Note that in this example the sets  $\mathcal{J}_u$  and  $\mathcal{J}_l$  appearing in [\(1\)](#page-3-1) are both singletons. The subscript  $j$  on these sets is thus superfluous and has been dropped.

. use NLSY, clear

. clr2bound ((yl afqt vl\_afqt))((yu afqt vu\_afqt)), notest

CLR Intersection Bounds (Parametric) Number of obs : 2044 < Lower Side >

Inequality #1 : yl (# of Grid Points : 101, Independent Variables : afqt ) < Upper Side > Inequality #1 : yu (# of Grid Points : 101, Independent Variables : afqt )

AIS(adaptive inequality selection) is applied

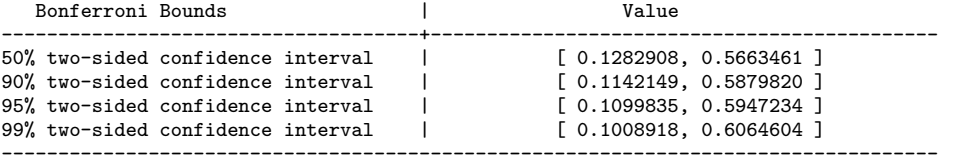

. clr2bound ((yl afqt vl\_afqt))((yu afqt vu\_afqt)), notest met("local")

CLR Intersection Bounds (Local Linear) Number of obs : 2044

< Lower Side > Inequality #1 : yl (# of Grid Points : 101, Independent Variables : afqt ) < Upper Side > Inequality #1 : yu (# of Grid Points : 101, Independent Variables : afqt )

AIS(adaptive inequality selection) is applied Bandwidths are undersmoothed

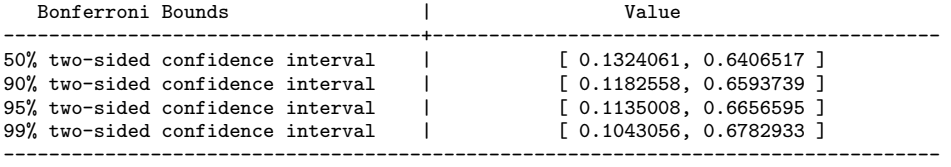

. clr2bound ((yl afqt vl\_afqt))((yu afqt vu\_afqt)), notest met("series")

CLR Intersection Bounds (Series) Number of obs : 2044 Estimation Method : Cubic B-Spline (Undersmoothed)

< Lower Side > ---------------------------------------------------------------------------------

```
Inequality #1 : yl (# of Grid Points : 101, Independent Variables : afqt )
Numbers of Approximating Functions : 21
< Upper Side >
                                        ---------------------------------------------------------------------------------
Inequality #1 : yu (# of Grid Points : 101, Independent Variables : afqt )
```
Numbers of Approximating Functions : 9

AIS(adaptive inequality selection) is applied

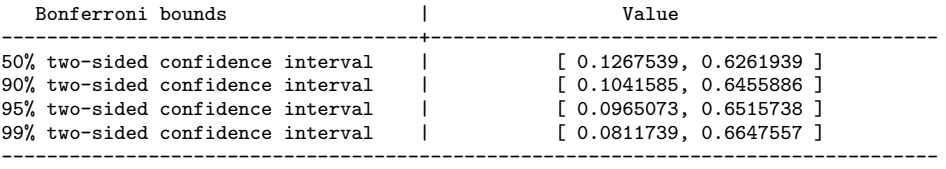

The results show that the parametric bound is the narrowest. The parametric 95% confidence interval for the counterfactual probability that a college attendee with the average level of the AFQT score earns more than \$16 per hour is from roughly 0.11 to 0.59. We can interpret results from series and local linear estimation similarly. Notice that, using local linear and series estimation, the output also contains information about bandwidths and the number of approximating functions, respectively. Also, if one does not specify level, the procedure automatically provides four different confidence levels: 50%, 90%, 95%, and 99%, by default. As indicated in [\(7\)](#page-5-2), these confidence intervals are constructed with the use of Bonferroni's inequality, such that they contain the entire identified set  $\Theta_I$  with at least the given nominal level asymptotically. The label "Bonferroni Bounds" underscores this point.

9.2. clrbound. In this section, we show how estimation of one-sided intersection bounds works. The result for parametric estimation of the lower bound was:

. clrbound (yl afqt vl\_afqt), lower CLR Intersection Lower Bounds (Parametric) Number of obs : 2044 Inequality #1 : yl (# of Grid Points : 101, Independent Variables : afqt ) AIS(adaptive inequality selection) is applied | Value -------------------------------------+-------------------------------------------- half-median-unbiased est.<br>
90% one-sided confidence interval  $\begin{bmatrix} 0.1180992 \\ 0.1191487, \text{ inf} \end{bmatrix}$ 90% one-sided confidence interval  $\vert$  [ 0.1191487, inf)<br>95% one-sided confidence interval  $\vert$  [ 0.1142149, inf) 95% one-sided confidence interval  $\begin{bmatrix} 99\% & 0.0142149, & \text{inf} \end{bmatrix}$ <br>99% one-sided confidence interval  $\begin{bmatrix} 0.1047138, & \text{inf} \end{bmatrix}$ 99% one-sided confidence interval -----------------------------------------------------------------------------------

Unlike the two-sided bounds provided by clr2bound, this procedure does not explicitly report a 50% confidence interval but effectively conveys the same information by providing the half-median-unbiased estimator for the bound. The half-medianunbiased estimator is precisely  $\hat{\theta}_{n0}^l(p)$  appearing in [\(6\)](#page-5-0) with  $p = \frac{1}{2}$  $\frac{1}{2}$  so that

$$
P_n\{\theta_0^l \ge \widehat{\theta}_m^l(p)\} \ge \frac{1}{2} - o(1).
$$

It follows that the interval  $\left[\hat{\theta}_{n0}^l\right]_2^l$  $(\frac{1}{2}), \infty$ ) is a 50% confidence interval.

The one-sided confidence intervals are all of the form  $[\hat{\theta}_{n0}^l(p), \infty)$ , for  $p = 0.9, 0.95, 0.99$ , respectively, with  $\hat{\theta}_{n0}^l(p)$  constructed in order to satisfy [\(6\)](#page-5-0). This guarantees that

(21) 
$$
\liminf_{n \to \infty} P_n \{ \theta^* \in [\widehat{\theta}_{n0}^l(p), \infty) \} \ge p.
$$

<span id="page-20-0"></span>9.3. clrtest. We now test the null hypothesis that 0.59 is in the identified set using a parametric estimator. We use the construction described in [\(8\)](#page-5-3) and [\(9\)](#page-5-4) to test whether both the lower bound minus 0.59, and 0.59 minus the upper bound are less than or equal to zero. Thus, we are carrying out a test of the form  $(10)$ . To implement this we must first construct new dependent variables before implementing the test. The commands and results were:

```
. gen yl_test = yl - 0.59
. gen yu\_test = 0.59 - yu. clrtest (yl_test afqt vl_afqt)(yu_test afqt vu_afqt), level(0.95)
CLR Intersection Bounds (Test) Number of obs : 2044
Inequality #1 : yl_test (# of Grid Points : 101, Independent Variables : afqt )
Inequality #2 : yu_test (# of Grid Points : 101, Independent Variables : afqt )
AIS(adaptive inequality selection) is applied
< Testing Result >
The testing value is NOT in the 95% confidence interval.
In other words, the null hypothesis is rejected at the 5% level.
```
It can be seen that 0.59 is not in the 95% confidence interval. This means that we reject the hypothesis  $H_0$  in [\(10\)](#page-6-3) in favor of the alternative  $H_1$ . That is, we reject the null hypothesis that the counterfactual probability of earning more than \$16 per hour at schooling level  $t = 13$  conditional on having the mean AFQT score is equal to 0.59 at the  $5\%$  level.

9.4. clr3bound. This command can obtain a tighter confidence interval than the one given by clr2bound, which uses Bonferroni's inequality. Instead of using Bonferroni's inequality, clr3bound inverts the test carried out by clrtest to construct a confidence interval for  $\theta^*$  of the form given in  $(12)$ . The confidence interval given by clr2bound is valid for both the point  $\theta^*$  and the set  $\Theta_I$ , but the tighter confidence interval provided by clr3bound only provides asymptotically valid coverage of the point  $\theta^*$ . The confidence interval obtained from clr3bound was obtained as follows:

```
. clr3bound ((yl afqt vl_afqt)) ((yu afqt vu_afqt))
CLR Intersection Bounds: Test inversion bounds Number of obs : 2044
Method : Parametric estimation \qquad \qquad Step size : .01
AIS(adaptive inequality selection) is applied
95% Bonferroni bounds: (0.1097781 , 0.5945532)
95% Test inversion bounds: (0.1299823 , 0.5747234)
```
The last two lines of the results show the Bonferroni bounds delivered by clr2bound, as well as the test inversion bounds computed by clr3bound. Indeed, we see that the confidence interval obtained by using clr3bound is tighter than the one obtained by clr2bound. However, since this command uses a grid search to invert clrtest to construct the reported confidence interval, it takes longer than clr2bound.

#### **REFERENCES**

<span id="page-21-0"></span>Andrews, D. W. K. and X. Shi (2013). Inference based on conditional moment inequalities. *Econometrica*  $81(2)$ , 609–666.

- <span id="page-22-1"></span>Andrews, D. W. K. and X. Shi (2014). Nonparametric inference based on conditional moment inequalities. Journal of Econometrics  $179(1)$ , 31–45.
- <span id="page-22-2"></span>Armstrong, T. B. (2011a). Asymptotically exact inference in conditional moment inequality models. Working Paper, Stanford University.
- <span id="page-22-3"></span>Armstrong, T. B. (2011b). Weighted KS statistics for inference on conditional moment inequalities. Working Paper, Stanford University.
- <span id="page-22-4"></span>Armstrong, T. B. and H. P. Chan (2013). Multiscale adaptive inference on conditional moment inequalities. Discussion Paper 1885, Cowles Foundation.
- Beresteanu, A. and C. F. Manski (2000a). Bounds for matlab. Software at http://faculty.wcas.northwestern.edu/∼cfm/bounds matlab.zip, documentation at http://faculty.wcas.northwestern.edu/∼cfm/bounds matlab.pdf.
- Beresteanu, A. and C. F. Manski (2000b). Bounds for stata. Software at http://faculty.wcas.northwestern.edu/∼cfm/bounds stata.zip, documentation at http://faculty.wcas.northwestern.edu/∼cfm/bounds stata.pdf.
- <span id="page-22-9"></span>Beresteanu, A. and F. Molinari (2008). Asymptotic properties for a class of partially identified models. *Econometrica*  $76(4)$ , 763–814.
- <span id="page-22-8"></span>Beresteanu, A., F. Molinari, and D. Steeg Morris (2010). Asymptotics for partially identified models in stata. Software at http://economics.cornell.edu/fmolinari/Stata SetBLP.zip.
- <span id="page-22-14"></span>Carneiro, P., J. J. Heckman, and E. J. Vytlacil (2011). Estimating marginal returns to education. American Economic Review 101 (6), 2754–81.
- <span id="page-22-10"></span>Carneiro, P. and S. Lee (2009). Estimating distributions of potential outcomes using local instrumental variables with an application to changes in college enrollment and wage inequality. Journal of Econometrics 149, 191–208.
- <span id="page-22-13"></span>Chernozhukov, V., H. Hong, and E. Tamer (2007, September). Estimation and confidence regions for parameter sets in econometric models. *Econometrica*  $75(5)$ , 1243–1284.
- <span id="page-22-0"></span>Chernozhukov, V., S. Lee, and A. Rosen (2013). Intersection bounds: Estimation and inference. Econometrica 81 (2), 667–737.
- <span id="page-22-5"></span>Chetverikov, D. (2011). Adaptive rate optimal test of conditional moment inequalities. working paper, MIT.
- <span id="page-22-12"></span>Imbens, G. and C. F. Manski (2004, November). Confidence intervals for partially identified parameters. Econometrica 72 (6), 1845–1857.
- <span id="page-22-11"></span>Jann, B. (2005). MOREMATA: Stata module (mata) to provide various functions. Boston College Statistical Software Components S455001.
- <span id="page-22-6"></span>Lee, S., K. Song, and Y.-J. Whang (2013a). Testing a general class of functional inequalities. arXiv working paper, arXiv:1311.1595.
- <span id="page-22-7"></span>Lee, S., K. Song, and Y.-J. Whang (2013b). Testing functional inequalities. *Journal* of Econometrics 172 (1), 14–32.
- Manski, C. F. (1989, Summer). Anatomy of the selection problem. The Journal of Human Resources 24 (3), 343–360.
- <span id="page-23-0"></span>Manski, C. F. (1990, May). Nonparametric bounds on treatment effects. American *Economic Review 80* $(2)$ , 319–323.
- <span id="page-23-1"></span>Manski, C. F. (1997, November). Monotone treatment response. Econometrica 65 (6), 1311–1334.
- <span id="page-23-2"></span>Manski, C. F. and J. V. Pepper (2000, July). Monotone instrumental variables: With an application to the returns to schooling. *Econometrica*  $68(4)$ , 997–1010.
- <span id="page-23-4"></span>Romano, J. P. and A. M. Shaikh (2010, February). Inference for the identified set in partially identified econometric models. *Econometrica*  $78(1)$ , 169–211.
- <span id="page-23-3"></span>Stoye, J. (2009). More on confidence regions for partially identified parameters. Econometrica 77 (4), 1299–1315.

Department of Economics, Massachusetts Institute of Technology, Cambridge, MA, USA.

E-mail address: vchern@mit.edu

Department of Economics, Seoul National University, 1 Gwanak-ro, Gwanak-gu, Seoul, 151-742, Republic of Korea.

E-mail address: burnfire83@gmail.com

Department of Economics, Seoul National University, 1 Gwanak-ro, Gwanak-gu, Seoul, 151-742, Republic of Korea, and Centre for Microdata Methods and Practice, Institute for Fiscal Studies, 7 Ridgmount Street, London, WC1E 7AE, UK.

E-mail address: sokbae@gmail.com

Department of Economics, University College London, Gower Street, London, WC1E 6BT, UK, and Centre for Microdata Methods and Practice, Institute for Fiscal Studies, 7 Ridgmount Street, London, WC1E 7AE, UK.

E-mail address: adam.rosen@ucl.ac.uk